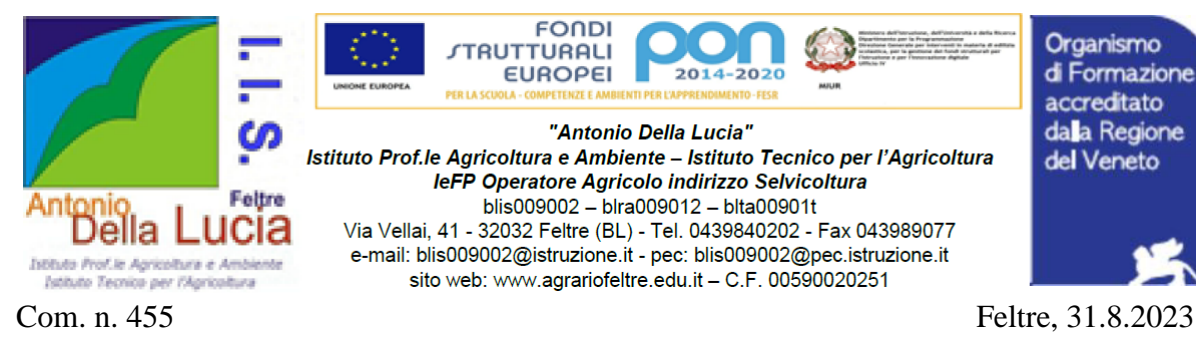

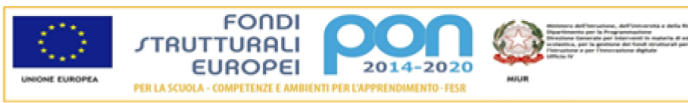

"Antonio Della Lucia" Istituto Prof.le Agricoltura e Ambiente - Istituto Tecnico per l'Agricoltura IeFP Operatore Agricolo indirizzo Selvicoltura blis009002 - blra009012 - blta00901t Via Vellai, 41 - 32032 Feltre (BL) - Tel. 0439840202 - Fax 043989077 e-mail: blis009002@istruzione.it - pec: blis009002@pec.istruzione.it sito web: www.agrariofeltre.edu.it - C.F. 00590020251

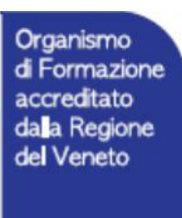

Al personale docente Al personale ATA Alla DSGA Agli uffici Personale docente e ATA Al sito Web Alla Bacheca Argo registro elettronico

## **Oggetto: "Sigillo" – Firma Elettronica Avanzata (FEA).**

Si comunica che, a partire dall'a.s. 2023-24, i documenti prodotti dalla nostra Istituzione Scolastica che necessitano di sottoscrizione di docenti e/o Personale ATA dovranno essere firmati digitalmente dai destinatari, utilizzando lo strumento di Firma Elettronica Avanzata (FEA) denominato "Sigillo", fornito dal Ministero dell'Istruzione e del Merito in collaborazione con AgID.

Si chiarisce che la Firma Elettronica Avanzata ha la medesima validità giuridica della firma autografa, in quanto soddisfa i medesimi requisiti di sicurezza e di univocità.

Ogni qual volta viene caricato un documento da firmare digitalmente, verrà inviata una e-mail all'indirizzo del firmatario (quello comunicato su Istanze on-line).

Questi, accedendo al citato indirizzo di posta elettronica, troverà l'e-mail contenente un link che lo indirizzerà ad una pagina web, dove dovrà apporre la firma del documento: l'accesso alla pagina web e l'apposizione della firma digitale richiedono ciascuno l'inserimento delle credenziali SPID da parte dell'utente.

I firmatari, pertanto, per sottoscrivere un documento, devono essere dotati di identità digitale SPID.

A partire dal 1 settembre tale firma deve essere apposta ai contratti a tempo indeterminato e a tempo determinato del personale assunto presso questo Istituto.

Si precisa che la suddetta firma deve essere apposta solo ed esclusivamente ai documenti che saranno indicati con specifica Circolare del Dirigente Scolastico.

Tutte le indicazioni operative sono riportate al link sotto indicato:

<https://www.miur.gov.it/-/sigillo-firma-elettronica-avanzata>

Di seguito i video tutorial realizzati dal Ministero: Cos'è Sigillo:<https://www.youtube.com/watch?v=3dO0IjEM70U>

Come apporre una firma multipla: <https://www.youtube.com/watch?v=Qcdlrsd9-Fc>

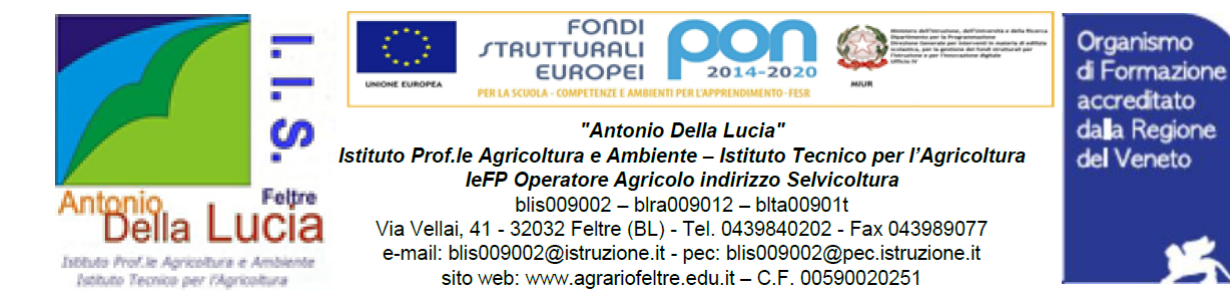

Come apporre una firma singola: https://www.youtube.com/watch?v=OdOXzrbTsgo

Cordialmente

## IL DIRIGENTE SCOLASTICO dott. Ezio Busetto